## Potentiel électrostatique

Exercice 1 : Du potentiel au champ électrique, du champ électrique au potentiel

- A) On considère quatre charges identiques qui occupent les sommets d'un carré dans le plan  $(xOy)$ aux points de coordonnées  $(\pm a, 0, 0)$  et  $(0, \pm a, 0)$ .
	- 1) Obtenir l'expression du champ électrique en un point M de l'axe Oz en utilisant la loi de Coulomb vue au chapitre précédent. Le champ électrostatique sera exprimé en fonction de la côte verticale  $z_M$  du point M, q, a et  $\varepsilon_0$
	- 2) Retrouver l'expression du champ électrique après avoir calculé la potentiel électrique  $V(M)$ puis en utilisant la relation  $\vec{E} = -\vec{grad}V$

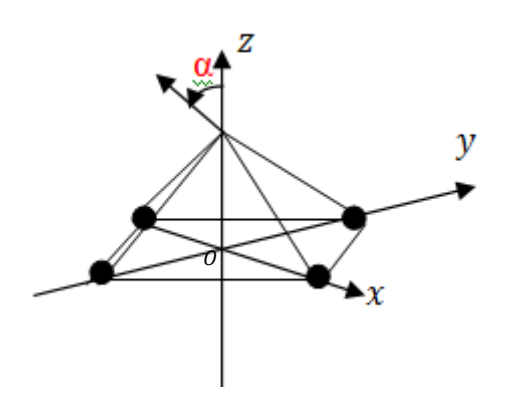

Le théorème de superposition appliquée au potentiel donne :

 $V(M) = \frac{4q}{4\pi\varepsilon_0 r} = \frac{4q}{4\pi\varepsilon_0\sqrt{a^2+z^2}}$ 

Le champ électrostatique en M est suivant l'axe Oz et comme  $\vec{E}.\,d\overrightarrow{OM}=-dV$ , alors  $E=\frac{dV}{dz_M}$  et le champ vaut :

$$
\vec{E}(z_M) = \frac{4qz_M}{4\pi\varepsilon_0(a^2 + z_M^2)^{3/2}} \vec{e}_z
$$

Le théorème de superposition appliquée au champ donne (en utilisant les symétries du système) :

$$
\vec{E}(z) = \frac{4q}{4\pi\varepsilon_0(a^2 + z_M^2)^2} \cos\alpha \vec{e}_z = \frac{4qz_M}{4\pi\varepsilon_0(a^2 + z_M^2)^{3/2}} \vec{e}_z
$$

B) Expérimentalement, on obtient des renseignements sur le champ électrique créé par une distribution en utilisant un voltmètre et donc en connaissant le champ « potentiel électrostatique ».

Vous avez à disposition une cuve remplie de sulfate de cuivre qui permet, lorsque l'on impose une tension à ses bornes, la création d'un champ électrostatique. A l'aide d'un voltmètre, on peut mesurer le potentiel en tout point de la cuve.

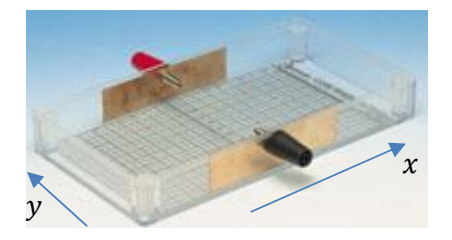

1) Remplir un tableur dans lequel on retrouvera les valeurs des potentiels aux points  $(x_i, y_i)$ 

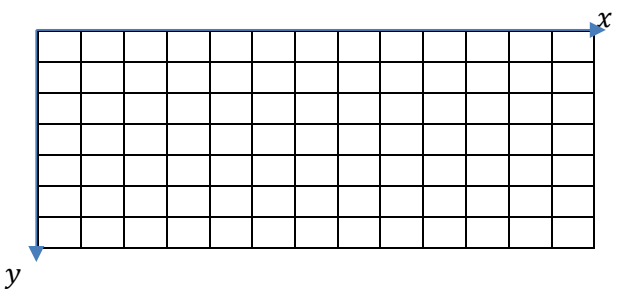

2) Compléter la fonction potentiel() disponible de le programme exo1.py afin d'obtenir un tableau numpy à 2 dimensions regroupant les valeurs des potentiels mesurés.

```
import numpy as np
import matplotlib.pyplot as plt
file=open("mesure.csv","r")
tab=file.readlines()
def potentiel():
 ………………………………….
 …………………………………. 
 ………………………………………… 
     return V
V=potentiel()
x=np.arange(0,13)
y=np.arange(0,7)
X, Y=np.meshgrid(x, y)
# calcul du champ et tracé des 
équipotentielles
scale=(1,2,3,4,5)plt.contour(X,Y,V,scale)
```

```
np.gradient(V)
Ex=-Ex
Ey=-Ey
plt.axes().set_aspect('equal')
plt.streamplot(X,Y,Ex,Ey)
plt.title("Equipotentielles")
plt.xlabel("x(cm)")
plt.ylabel("y(cm)")
plt.show() #lance le dessin
```
- 3) Utiliser le programme précédent pour :
	- Repérer les équipotentielles
	- Repérer les lignes de champs électrostatiques
	- Repérer les zones où le champ est uniforme

On obtient des équipotentielles et des lignes de champ électrique perpendiculaires entre elles. Le champ électrique est bien dirigé vers les potentiels décroissants. On observe également un champ uniforme au centre.

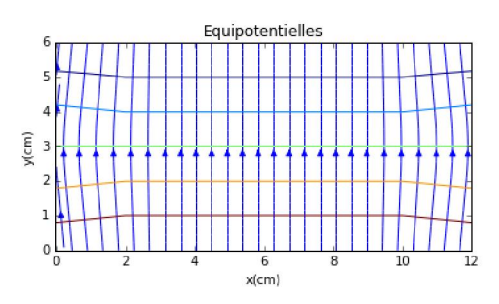

Exercice 2 : Retour sur le réacteur plasma

L'énergie électrique fournie aux électrons du gaz contenu dans le réacteur permet d'arracher ces derniers à l'attraction du noyau. L'objectif de cet exercice est de connaitre le potentiel à appliquer pour réaliser cette ionisation :

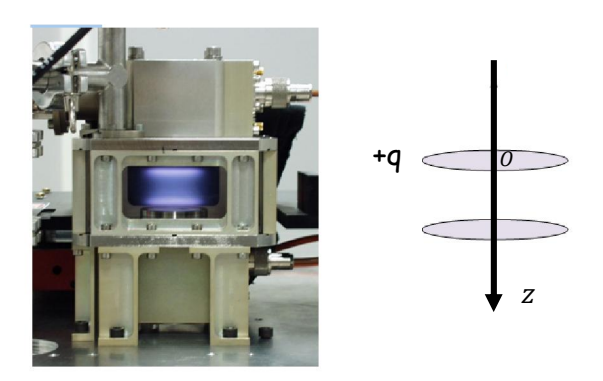

L'électrode 1 porte une charge +q et l'électrode 2 est neutre (isolante) et à la masse. Ces deux électrodes ont la même géométrie (disque de rayon  $R$ ) et sont distantes de d. On supposera que la charge totale de l'électrode 1

est répartie uniformément avec une densité surfacique σ.

1) Exprimer le potentiel électrostatique  $V(M)$  créé par l'électrode 1 en tout point M de son axe principal Oz situé dans le réacteur. On donne  $\int \frac{\sin \alpha d\alpha}{\cos^2 \alpha} = -\int \frac{d \cos \alpha}{\cos^2 \alpha}$  et on cherchera à exprimer  $V(M)$  en fonction de la côte  $z_M$  du point M,  $\sigma$  et R.

On peut donc utiliser l'expression directe du potentiel d'une distribution surfacique :

Sur l'axe  $\vec{E} = E(z)\vec{e}_z$ , donc le potentiel ne dépend que de z et le potentiel est une fonction paire de part et d'autre de l'électrode.

$$
dV(M) = \frac{\sigma r_P d\theta_P dr_P}{4\pi\epsilon_0 P M}
$$
  
\n
$$
d' \circ \dot{u} \quad V(M) = \int_0^{\alpha_0} \frac{\sigma z_M sina \, d\alpha}{2\epsilon_0 \cos^2 \alpha} = -\frac{\sigma z_M}{2\epsilon_0} \int_0^{\alpha_0} \frac{d\cos \alpha}{\cos^2 \alpha} = \frac{\sigma z_M}{2\epsilon_0} \left[\frac{1}{\cos \alpha}\right]_0^{\alpha_0}
$$
  
\n
$$
V(M) = \frac{\sigma}{2\epsilon_0} \left(\sqrt{z_M^2 + R^2} - z_M\right) \text{ pour } z > 0
$$
  
\n
$$
V(M) = \frac{\sigma}{2\epsilon_0} \left(\sqrt{z_M^2 + R^2} + z_M\right)
$$

Pour les fortes valeurs de z, on retrouve un potentiel nul. Pour z = 0, le potentiel est  $\frac{\sigma}{2\varepsilon_0}R$ . La dérvivée est donnée par :

Pour  $z \rightarrow 0$  :  $\frac{dV}{dz}$  $\frac{dV}{dz_M} = \frac{\sigma}{2\varepsilon_0} \left( \frac{z_M}{(z_M^2 + R^2)^{1/2}} - 1 \right) \vec{e}_z^*$  soit une pente négative

Pour z < 0 :  $\frac{dV}{dz_M} = \frac{\sigma}{2\varepsilon_0} \left( \frac{z_M}{(z_M^2 + R^2)^{1/2}} + 1 \right) \overrightarrow{e_z}$  soit une pente positive :

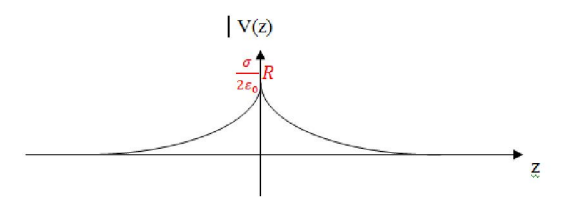

2) Obtenir, à l'aide du potentiel  $V(M)$ , l'expression du champ électrostatique  $\vec{E}(M)$  dans le réacteur

Sachant que  $\vec{E} \cdot d\vec{OM} = -dV$  donne  $Edz = -dV$  alors

Pour z>0 :  $\vec{E} = -\frac{\sigma}{2\varepsilon_0} \left( \frac{z_M}{(z_M^2 + R^2)^{1/2}} - 1 \right) \vec{e}_z$ Pour z<0 :  $\vec{E} = -\frac{\sigma}{2\varepsilon_0} \left( \frac{z_M}{(z_M^2 + R^2)^{1/2}} + 1 \right) \vec{e}_z$ 

3) On suppose  $d \ll R$  ce qui permet de négliger les effets de bords. Dessiner, dans ce cette hypothèse,  $E(z_M)$  dans le réacteur.

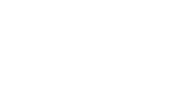

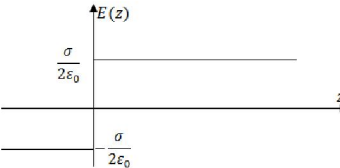

4) Déduire du tracé précédent le graphe de  $V(z_M)$ en posant  $V(0) = V_0$  et sachant que  $V(d) = 0$ .

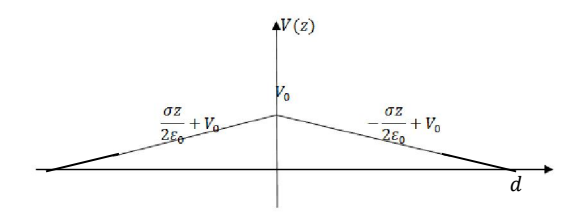

5) Donner l'expression de  $V(z_M)$  en fonction de  $V_0$ , d et  $z_M$  si  $z_M \geq 0$ .

$$
V(z_M) = -\frac{\sigma}{2\varepsilon_0} z_M + V_0 = -\frac{V_0}{d} z_M + V_0
$$

6) Le gaz considéré est un gaz d'Argon dont l'énergie de 1<sup>e</sup> ionisation  $E_i$  est de l'ordre de 16 eV. Quel potentiel  $V_0$  permet l'ionisation d'un atome situé au milieu du réacteur :  $(1 eV = 1, 6. 10^{-19}J$  et  $d =$  $10 \, \text{cm}$ )

> $E_p\left(\frac{d}{2}\right)$  $\left(\frac{d}{2}\right) = e^{\frac{V_0}{2}} = 16 eV$  donc il faut 32V

## Circulation et rotationnel

## Exercice 3 : Problème de physique

Soit un champ de vecteur  $\vec{a}$  indépendant du temps tel que :

- Ses lignes de champ sont des droites parallèles
- A divergence nulle
- A rotationnel nul

Montrer que  $\vec{a}$  est uniforme.

Si  $\vec{a} = a(x, y, z)\vec{e_x}$  alors avec  $div\vec{a} = 0$   $\vec{a} = a(y, z)\vec{e_x}$  et  $\overrightarrow{rot}\vec{a}=\overrightarrow{0}=\frac{\partial a}{\partial y}\overrightarrow{u_z}=\frac{\partial a}{\partial z}\overrightarrow{u_y}$  ce qui impose  $\vec{a}=a\overrightarrow{e_x}$ 

Exercice 4 : Opérateur rotationnel

L'étude d'une tornade a permis d'obtenir les résultats suivants :

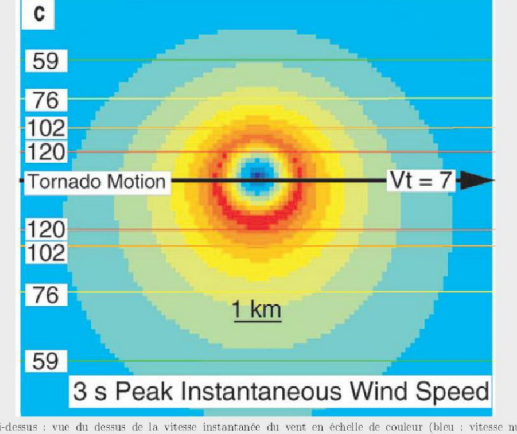

ouge : vitesse maximale)<br>prrespondant. L'échelle o<br>: fait de la gauche vers l itesses maximales en m·s<sup>-1</sup> sont relevées<br>ondant à 1 **km** est indiquée sur le graphique.<br>e sur le schéma à la vitesse  $V_t = 7$  m·s<sup>-1</sup>. correspo<br>la droit

- 1) Justifier que le champ des vitesses est du type  $\vec{v} \approx v(r) \overrightarrow{u_{\theta}}$  en repérage cylindrique.
- 2) Il existe une valeur de  $r = R$  telle que pour  $r \leq$ R on a  $\vec{rotv} = 2\vec{\Omega}$  ( $\Omega$  constante non nulle jusqu'à  $r = R$ ) et pour  $r \ge R$  on a  $\overrightarrow{rotv} = \overrightarrow{0}$ . Estimer, en le justifiant, la valeur de  $R$ .
- 3) Pour  $r \ge R$ , il est possible d'associer une fonction scalaire  $\phi$  telle que  $\vec{v} = \vec{grad}\phi$ . Exprimer  $\phi$ .

Donnée :

$$
\overrightarrow{rot}\vec{a}(M) = \begin{pmatrix} \frac{1}{r} \frac{\partial a_z}{\partial \vartheta} - \frac{\partial a_\vartheta}{\partial z} \\ \frac{\partial a_r}{\partial z} - \frac{\partial a_z}{\partial r} \\ \frac{1}{r} \frac{\partial r a_\vartheta}{\partial r} - \frac{1}{r} \frac{\partial a_r}{\partial \vartheta} \end{pmatrix}
$$

Le champ des vitesses semble présenter une relative indépendance vis-à-vis du paramètre  $\theta$ . Il est en revanche, clairement fonction de la distance radiale  $r$ . Ensuite le caractère orthoradial est celui qui va rendre compte d'un fluide tournant autour d'un axe vertical (ici en mouvement à la vitesse  $V_t = 7 m/s$  ;  $\vec{v} \approx v(r) \overrightarrow{u_{\theta}}$  car  $V_t$ est bien négligeable.

On peut trouver l'expression des champs des vitesses avec les modèles proposés :

- 
$$
r \leq R
$$
 alors  $2\pi rv = \Omega \pi r^2$  et  $\vec{v} \approx \frac{\Omega r}{2} \overrightarrow{u_{\theta}}$ 

- 
$$
r \ge R
$$
 alors  $2\pi r v = \Omega \pi R^2$  et  $\vec{v} \approx \frac{\Omega R^2}{2\pi r} \overrightarrow{u_{\theta}}$ 

On a donc deux modèles :

 $r \leq R$  : le champ des vitesses croît

 $r \geq R$ : le champ des vitesses décroît

Donc  $R \approx 1km$ 

Pour  $r \ge R$ , la nullité du rotationnel implique l'existence d'un potentiel scalaire  $\frac{aR^2}{2\pi r} = \frac{1}{r}$  $\frac{\partial \phi}{\partial \theta}$  soit  $\phi = \frac{\Omega R^2}{2\pi} \theta + Cte$